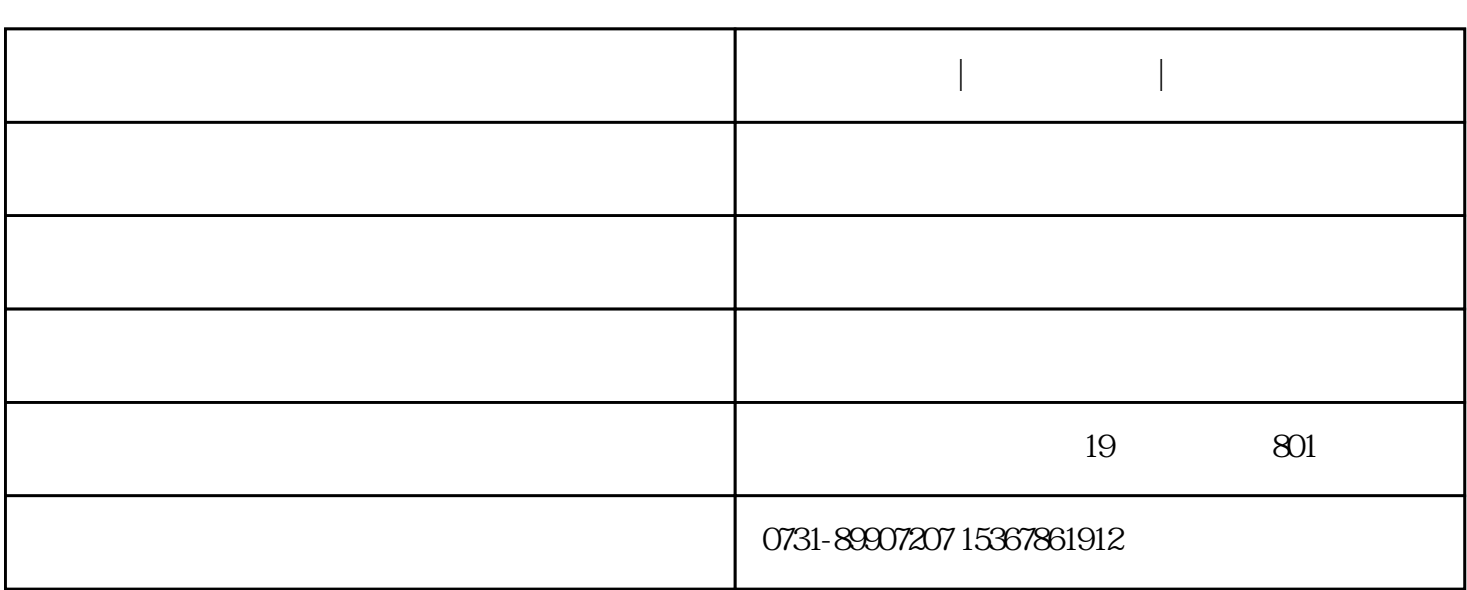

**双软认定好处|双软认定流程|双软认定材料**

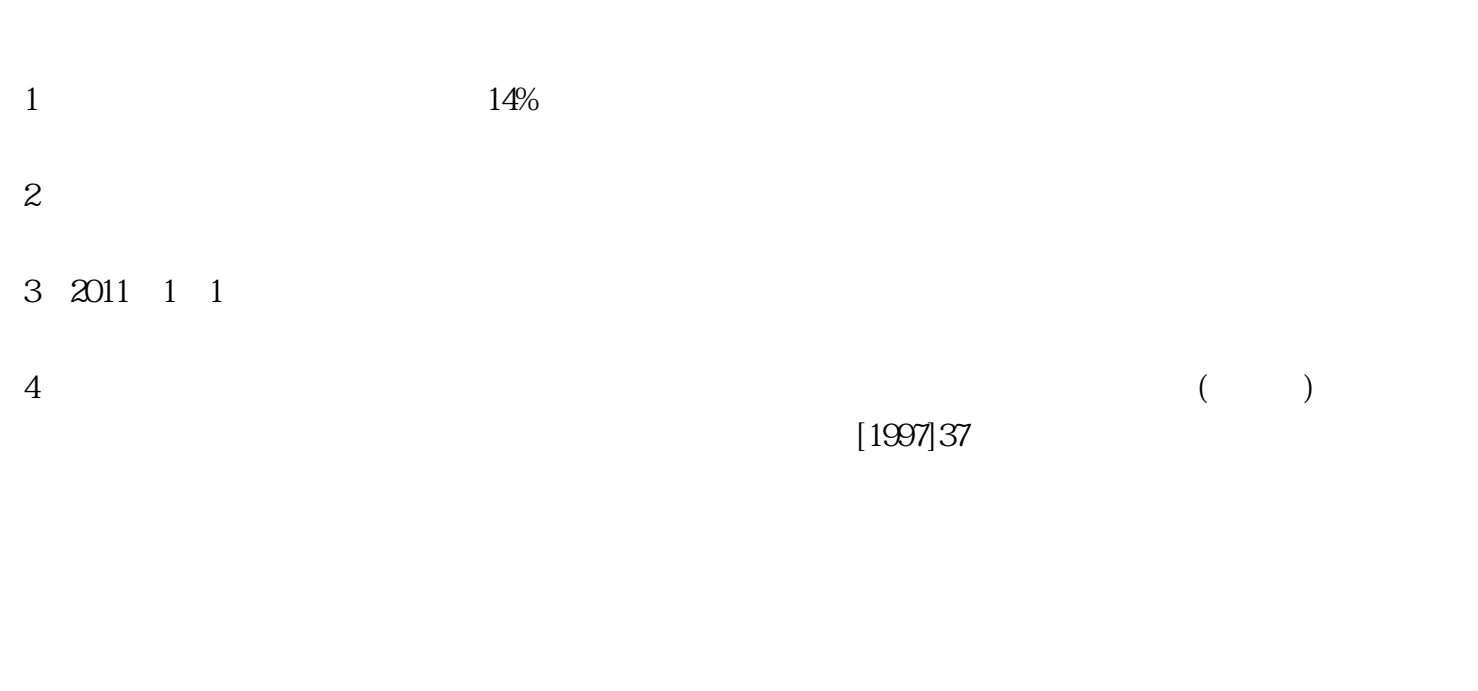

- 1.
- $2.$
- $3.$

2、软件评测报告

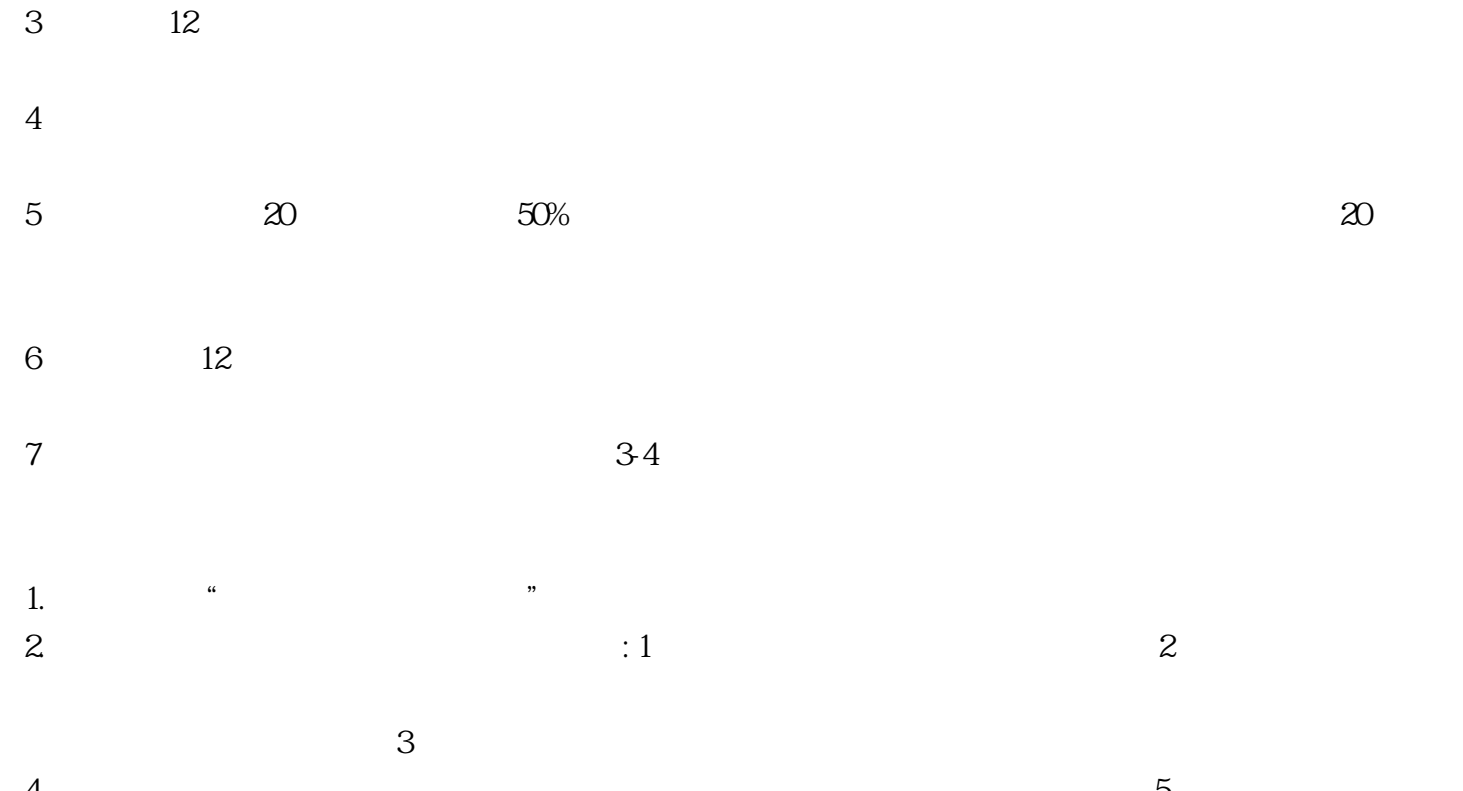

 $1$ 

 $1.$  $\frac{u}{\sqrt{2}}$ ,  $\frac{u}{\sqrt{2}}$ ,  $\frac{u}{\sqrt{2}}$  $\mathcal{N}$  $\frac{1}{2}$  and  $\frac{1}{2}$  and  $\frac{1}{2}$  a  $2$ 2.  $\vdots$  1  $2\ll 3$ 

 $4\hspace{14.5mm}6\hspace{14.5mm}6$ 

 $4\hskip2cm 5$ 

- $2$  $3$
- $4\,$
- $5\,$  $6\,$
- $7$  8
- 8) and  $35$  is the  $35$  state of  $50$
- $9$
- $\alpha$  and  $\alpha$   $\beta$   $\beta$   $\gamma$  $\alpha$  and  $\alpha$  and  $\alpha$  and  $\alpha$   $\alpha$   $\alpha$   $\alpha$
- "双软认证"的先后程序